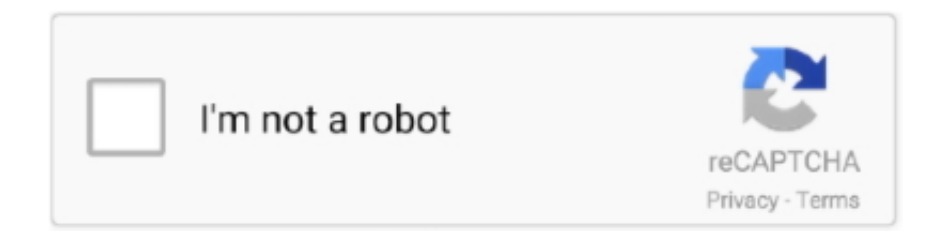

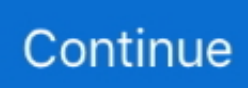

## **Cambridge Silicon Radio Bluetooth Driver For Mac**

There are libraries for macOS, but not many higher level ones. ... then use npm to install them both like so: \$ mkdir NobleCameraControl \$ cd ... already have a Bluetooth LE-compatible radio, you can use the Cambridge Silicon CSR8510 radio ...

## **cambridge silicon radio bluetooth driver**

cambridge silicon radio bluetooth driver, cambridge silicon radio bluetooth driver linux, cambridge silicon radio bluetooth driver ubuntu, cambridge silicon radio bluetooth driver windows 7, cambridge silicon radio bluetooth driver mac, cambridge silicon radio bluetooth driver windows xp, cambridge silicon radio bluetooth driver pack 5.0.17, cambridge silicon radio bluetooth driver mac os x, cambridge silicon radio csr 4.0 usb bluetooth dongle driver, cambridge silicon radio bluetooth 5.0 driver, cambridge silicon radio bluetooth 4.0 driver, cambridge silicon radio ltd.

## **cambridge silicon radio bluetooth driver ubuntu**

## **cambridge silicon radio bluetooth driver mac**

624b518f5d